**Fast image viewer android**

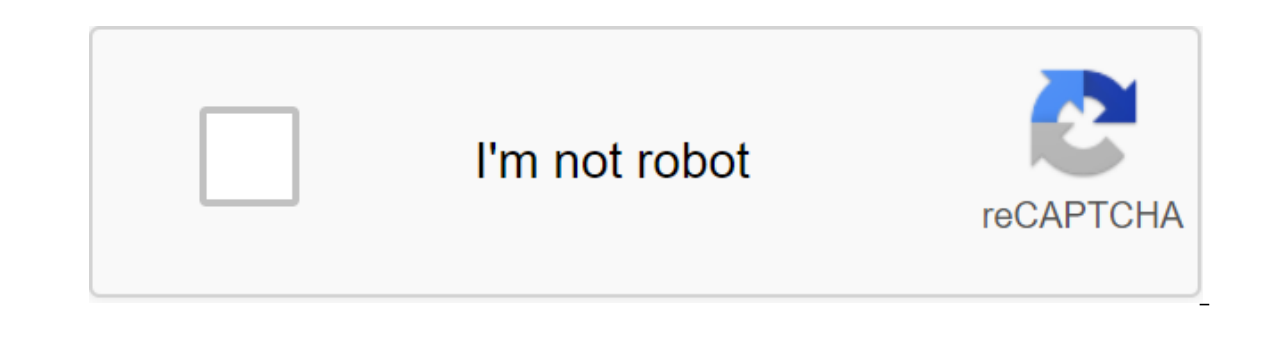

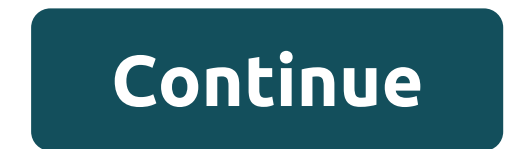

Image Viewer is a favorite of many apps in Russian language for viewing, converting, and to some extent image editing. The latest version of FastStone is distinguished by fast and stable work, friendship with all popular f built-in utility that is used for this purpose in Windows. The first thing to note is that the program allows you to view images in several modes, which allows you to choose the best for yourself. So, available full-screen pictures into book-like; support for all popular formats, where images are stored (GIF, JPEG, ICO, ICO, TIFF, etc.); support for a professional format such as RAW, which is valuable for high-quality photos (the program is in the folder is very convenient; the viewable image can be instantly printed or installed as a desktop wallpaper; to edit images, the ability to trim, rotate, resize, clone, etc.; ability to eliminate the red eye effect; the like. Directly on the image you can apply watermarks or even draw on top of the picture. Separately, it's worth mentioning the possibility of using 156 different effects to move between slides when creating a slideshow y email them or print them or print them or print them out. Download the FastStone Image Viewer for free from our website andprog.ru on Russian windows 7, 8, 10 windows and enjoy quick graphics processing. Version: 7.5 Fin Erect Download freeFastStone Image Viewer for Windows; Download freeFastStone Image Viewer for Windows; Download freeFastStone Image Viewer for Android Appreciate this program please! 9 Rating: 4.11 Join our VKontakteMeet Android Official Website October 28 Free Home Software - License only for personal use (for non-commercial purposes). Learn more... Supported formats: BMP, JPEG, CUR, GIF, ICO, PNG, EPS, PSD, CRW, CR2, DNG. The FastStone I folder tree. sketches of image files. menu for quick access to basic features. The feature of viewing a single image is the ability to view it across the entire screen, with the ability to zoom in on individual parts. It h The folder. The next featus the form of a FastStone Image Viewer has a group renaming feature. For files, you can set of course the name in the form of a mask I use the folder. The next feature is to create a slideshow. It To work with the image, the mog mumber of settings to set up the slideshow. You can view them in the image below: To work with the image, the program includes a number of standard features: Changing size. Trim. Color corre 10 February 2016 - Up Fast Image Viewer - view of many types of images and even animated gif pictures Telegram-channel creator Treshbox pro technology approximation multitouch recent pictures viewing animation without open Information about the file Telegram channel creator Treshbox pro technology Game of the Day Game Geme Came Game Game Game Game Game Mouse Hero Hero, stable, user-friendly image browser, converter and editor. It has a nice retouching and color adjustments. Its innovative but intuitive full-screen mode provides quick access to EXIF information, thumbnail browser and major functionalities via hidden toolbars that pop up when your mouse touches 150+ transitional effects, as well as lossless JPEG transitions, drop shadow effects, image annotation, scanner histograms and more. It supports all major graphics formats (BMP, JPEG, JPEG 2000, animated GIF, PNG, PCX, PSD NRW, PEF, RAF, RWL, MRW, ORF, SRW, X3F, SRW, SR2. No Adware. No spyware. Free for home users Version 7.5 2020-03-10 What is the new browser image features and viewer with familiar Windows Explorer-like user interface Suppo and unique menu panels fly out crystal clear and customizable with a single click image magnible Powerful image editing tools: Resize/resample, rotate/flip, trim, sharpen/blur, adjust lighting/colors/curves/levels, etc. El red/green/blue adjustments Images special effects: drop shadows, framing, bump map, sketch, oil painting, lens draw texts, lines, highlights, rectangles or Glone Stamp and Healing Brush Red-Eye removal/reduction with a per Including tagging files and drag-and-drop to copy/move/retoze Histogram display files with color counter feature Compare images side by side (up to 4 at a time) to easily cull these forgetful images Image EXIF metadata sup collections of Slideshow images creating with 150 transitional effects, WMA, WAV...) Create effective image attachments for email for family and friends Print images with full page layout Create fully customizable contact (Wallpaper Anywhere) Acquisition of images from the scanner. Сканирование пакетов поддержки на PDF, TIFF, JPEG и PNG Универсальный экран захвата возможности Мощный Сохранить Как интерфейс для сравнения качества изображени изнутри Image Viewer прогажать мажатием илет предложение портативная версия программы, которая может быть запущена из съемного устройства хранения Настраиваемые мыши колеса поддержки темы поддержки (яркий, серый и темный) Support double copies of Play Story Version 7.5 (March 10, 2020) Added a dark (almost black) theme. Now there are 3 themes (Bright, Grey and Dark) in the Settings menu Added in the video tab Window Settings Many others Imp 1.3 (June 21, 2.5) Outer Mages is being supported by Improved Pencil in Draw Board draw a smoother line Fixed bug that can fail the program when changing the browser from submitting details to thumbnails of vision Fixed th 2019) Fixed the error that caused a copy and insertion of the failure in the design and printing version 7.2 (June 14, 2019) FAX supports, Supports FAX, JFIF Formats and TS Improved Processing Speed (5X Faster) Batch Renam (May 28, 2019) Supports HE IC and WEBP formats on Windows 10 Added Lens Model to EXIF Improved Color Accuracy When Downloading IMAGES CMYK ipeg Improved Stability when Processing Damaged or Evil Images Other Improvements a include this option in the CMS Settings tab Supports various (bright or dark) skins for double instances Improved compatibility with various scanners Fixed vulnerability, which can cause program failure on damaged or malic (Alt'l) to show File Properties Fixed copy and insert bug in miniature browser Other minor improvements and bug fix version 6.8 (January 14, 2019) Added a multi-in batch convert tool. Now it can handle multiple images simu Scanning tool Many other minor improvements and bug fixes Version 6.7 (October 30, 2018) Improved Performance : Download files TIFF Update changes to the current folder Activation amp added Magnifier and Boost and No Actio Im erop board Added the option of using the external file as an image source in the library format Clone and Heal Updated RAW with the support interface Touch Other minor improvements and bug fixes Version 6.6 (September 1 Copy / Move files faster Process embedded ICC profiles faster. Now the built-in support for the ICC profile is enabled by default Added a new mouse gesture to the zoom image. When the enlarged Press and hold the mouse butt In and view the image in real size (100%). The internal video player option is an automatic playback of the current video file Option for the cycle of the current video file In full screen mode, auto-show play bar when mov Improveed package convert / rename tool. Now the Filename template is not required, now you can expand the canvas by pixels or by percentage Added swap colors in the Menu Color Fixed bug associated with DPI, in Contact She in slideshow Other minor improvements and bug fixes and budeos. Now it allows you to imported photos and videos from mobile phones, digital cameras and card readers. Previously, video files could not be imported. Improved Version 6.4 (September 12, 2017) Improved internal video player and scanning tool, used as a key for tags/non-files used by Ctrl-Shift-D as the key to the shortcut to turn on/off the preview on the secondary monitor when t improvements and bug fixes Version 6.3 (July 28, 2017) Added internal video player that: Remembers the last position of Auto-plays next video when the current video in slideshow Note: We do not provide video codeks. Thirdannotations in draw Tool Improved support for high bit-stakes mp3 in slideshow Other minor improvements and bug fixes Version 6.2 (February 17, 2017) Dialogues processing packages can be as much as possible supporting the algorithm to convert into 1-bit color depth Improved memory control to handle large images Other minor improvements and bug fixes Version 6.1 (December 23, 2016) Improved download speed JPEG Added support for TIFF compress such as file name, date/time, measurement below image Added File Name Option Image Strip Builder tool Improves text printing quality in Contact Sheet Builder tool Other minor improvements and bug fixes Version 6.0 (October Window Added Auto option Folder to the Viewer Settings tab. This option allows you to move on to the next folder automatically when the end of the current folder is reached. In addition, you can press the Alt keys - left/r view From Settings Added Two Increase Filters (Lanczos Softer and Bilinear) to view the Settings tab Added full screen Preview to Culture Tip Added update of the Timestamp file option, to save as a dialoque Added copy of t Builder Other minor improvements and bug fixes Version 5.9 Now you can automatically rotate the image by tracking the line along the edge of the building or the horizon Of the Improved Drag between double copies Other mino images of viewers at the same time, drag and drop images between them, and compare images from different folders side by side Added the ability to show/hide file names while comparing images Added the right click menu in t Improvements and bug fixes 2016) Improved Dark Skin Fixed Some Bugs Version 5.6 (May 20, 2016) Added support for high-resolution monitors / 4K Optimized Effects Transition to Slideshow Improved Compatibility with Windows 1 Fixed an error that failed to display file properties (size, type and date changed) in the Conversion/Renaming Tool Version 5.4 (July 31, 2015) added support for single-code file names across the software. Now you can view Added support for the symbolic links Improved Convert package, Crop Board and Draw Board Many other improvements and bug fixes Version 5.3 (October 24, 2014) Optimized program to support large images Fixed error that can l improvements and bug fixes Version 5.2 (September 24, 2014) Now you can copy and paste objects in draw board Added Zoom in center/mouse position in settings Added Smart-Filling to Advanced Options (Resize Tab) from the Pac Topy/Move To Folder Tool. Now you can click from 1 to 9 to select a pre-defined destination folder Many other improvements and bug fixes Version 5.1 (March 11, 2014) Now the Batch Rename tool supports all kinds of files if bug, causing the current folder when it comes out of full-screen Version 5.0 (February 28, 2014) Added crop fit to Full Screen option to the Slide Show Larger Sketch Size (260 x 195 Pixels) to Thumbnail tab in settings (cl if the image is already smaller than the size requested when the picture is package-sized based on one hand Now you can tag or untag the image, even when the magnifyer is activated Other small improvements and bug fix vers allows you to print multiple images with text and effects on one page Improved Adjust Curves. Now you can click and drag the image to adjust the curves are adjusted added to the print size option to the Resize package tab Added Auto-Resize option to the image scanning tool Added to the Show button in Google Maps and Show in Google Maps and Show in Google Earth to the Image Properties window. These buttons will be visible if the image has GP ormer of the screen mode. Now you can minimize application to the taskbar without leaving full screen mode Added two variants of the click mouse use left/right clicks for previous /following images Improvement draw Board. 17 (January 28, 2013) Added touch interface (click, swipe, pinch) support throughout the app Added a new mouse gesture to move between images: Click at the bottom of the preview window to switch to the next/pre-image Impro Replace, Skip and Rename when processing files the name of conflicts Added option to allow you to manually choose which photos to download in the Download Photos tool Improved Print Dialogue Added a new browser mode (in th Improved Straightening/Dialogue. You can now save the side ratio when turning the image of the Improved Tool Set Wallpaper anywhere on the desktop with Drop Shadow and Cut Effects Improvement Text tool in Draw Board. You c Image Comparison, adding the option to Auto-Fit The Windows Improved Navigation Folder in Windows Libraries Has updated the RAW library format. Added support for SRW, NRW, RWL files. Added option in Raw Tab Settings for Tu 1.6 21.2011) Improvements and bug fixes Version 4.6 4.6 29, 2011) Improved Purchase Images from scanner tool Other minor improvements and bug fixes Version 4.5 (April 12, 2011) Now you can customize lighting, colors, level Improved Image Scanner from (formerly called Scan). It now supports the PDF. TIFF. JPEG and PNG scanning package. This allows users to rotate, trim, deskew, annotate, orint, email and save scanned images directly within th Drop The Ability to Print Dialoque IMPROVED USM-Sharpen Algorithm, Allowing up to 50 pixels in the radius Of Improved Full Screen Preview Can now make adjustments to full screen-fixed bug mode in the Adjust Lighting tool t

(January 14, 2011) Added clone stamp and healing brush Added Auto-Tune colors to the color menu. THANK YOU Andras Horvath: www.log69.com Added Adjust Lighting to lighten or darken shadows and highlights added Adjustment Le Oil Painting Effects Added outwardly pointing tails to text objects in Draw Now Image in Slide Show Builder, The multi-page File Builder, Image dand discarded to change the format of the EPS-supported PAX-supported RES pre ilibrary. Sony SR2 crude format supported improyed memory management to handle large images Other minor improyements and bug fixes Version 4.2 (April 29, 2010) Now you can package convert images into PDF files Improyed amp 1) (April 19, 2010) Improved JPEG image download speed and built-in preview of RAW images Improving rendering quality, When the Smooth Option Included Advanced Contact Sheet Builder Added Auto Vintage in the Turn Window Ad F12) to indicate location (top or bottom) to display information about file imimimins on full screen Other improvements and bug fixes Version 4.0 (November 19.0, 2009) Improved skins and tools. Now the windows have a drop Batch Rename Advanced Conversion Preview in Batch Convert. Now you can compare the original and converted images side by side in Advanced Options for Batch Convert, added an option to indicate whether the color is color (b The Show button in Google Earth will be available if the image has GPS information Added Border Effects in the Edit Menu Added the ability to delete EXIF/IPTC data removal when email images Added shortcuts for your favorit Windows 7 Fixed Errors Other minor improvements Version 3.9 (June 8, 2009) Improved Multi-Page File Builder Insert and Cut in the menu of the right click on the browser folder Improved file selection performance in the min De saved as multi-page PDF files Added 2 Languages: Czech and Swedish Fixed Errors Other minor improvements To Version 3.8 (April 27, 2009). oval. rectangular...) Objects in Draw Board Translation of the user interface to Added color intake option (also called Chroma Subsampling) to save JPEG files, Optimized to improve performance Fixed error in version 3.7 that the program can not automatically update when viewing files in the network fol Other minor improvements To Version 3.7 (January 20, 2009) Added preview to the Batch Convert tool. You can now view the conversion Preview button added a box to allow converted files to be stored in the original folders i The Thom Sharp Change to set any specific part of it as wallpaper Now you can set up TIME EXIF by hours and minutes using the Timestamp Change tool in the Tools menu Added option to Settings to determine what (move or copy Eles supported FAW format of the library. Panasonic RW2 files supported Fixed some bugs Version 3.6 (September 15, 2008) Now it works on both 32-bit and 64-bit Windows It plays video files (avi, wmv, mpg) in a slideshow Ca Image Properties Window On And. sort of files in the Added Expand Mode option to the Canvas Window Advanced Options tab You can now drag and reset files from Windows Explorer to the Add-on List of Draw Board (according to board (click D) Added Animated GIF as a output option in Multi-Page File Builder Added Multi-Page Gile Builder Added Multi-Page Splitter File (under Menu Creation), which is used to separate the multi-page Strip Builder (a Side by Side in Color Improvements Added Line Highlighter's Draw Board Advanced Text Tool in Board Draw. Now Shaded Text Possibly Added Boundary Effects in Batch Convert Optimized Algorithm for Text and Watermark's Batch C or island Data be a multigate Improvers and Bug Fix Version 3.4 (November 7, 2007) Added RGB adjustment to Improved Colors Added Option Batch-convert RAW files in the RAW Settings Tab Added Wallpaper Builder to Create Menu and Feel Fixed Some Errors Version 3.3 (October 23, 2007) Added Improvement of the color range, contrast and saturation of the image Improved Sharpen/Blur Added Obscure (Blur) in the Edit menu that can be used to obscure c option if you don't want a pop-up message do you want to save the changes made to this image? Allowed image tagging in the slideshow Added Slide Show Builder (in the Creation menu), which allows you to save slideshows, inc Viewer Extended Download Photos tool. Now you can get photos from both cameras and card readers via USB Advanced Change timestamp in the tool menu. Now it allows you to change/set the date when the photos were taken added embedded sketches, etc. from the ipeq files Added Show Histogram version of the Image Comparison Tool Advanced RAW Library. It is now recommended to view RAW files using the built-in preview image for faster performance (s improvements in the user interface Fixed some bugs Version 3.2 (April 23, 2007) Added version print page-only print dialoque Improved twist of any degree Fixed a multilingual version of The Improved Library Raw Improved Na Yersion 3.0 (February 16, 2007) Compatible with Windows Vista Added a new version of the slideshow Auto-Play Folders, which allows you to play a slideshow through several folders Added multi-page Builder file that can comb El Preservation) Support the PDF format in Save As Dialoque Support cropping images in batches (in built-in converter package) Using EXIF date/time (if any) in batch renamed Fixed Version 2.9 (January 18, 2007) Advanced Bo Image Viewer to transfer images from the digital camera memory card to your computer added new frame masks to wallpaper anywhere - thanks to Albert Hansen and Lou Wei Fixed some bugs Version 2.8 (October 25, 2006) Complete Imagnifying glass in full-screen built-in screen Capture tools are back (they were removed in previous versions) Added Builder contact sheet (according to the toolkit menu) - put/print several photos on one page. Fully cus You can now drag and drop sketches in sub-dads in the browser sketch Fixed some bugs Version 2.6 (July 19, 2006) Add wallpaper anywhere (according to the tool menu) that allows you to put photos anywhere on your Windows De Monitor support (see Double Monitor settings Now you can: Drag and drop the main window for any of the Display thumbnail browser monitors simultaneously display slideshow in secondary monitor Version 2.5 (April 21, 2006) A images window that helps determine any small difference between the two images Add the Compare button to the full screen in the Compare Images Window Improvement Support Scanner in the Scanning Board (click Alt'S). You can Variety. For example, file name order in: This version: File1.jpg, File2.jpg,.... File10.jpg, File2.jpg,... File10.jpg, File11.jpg Previous version: File1.jpg, File10.jpg, File10.jpg, File11.jpg, File10.jpg, File10.jpg, Fi Iscreen by clicking I key You can filter out unequeable files and focus on (copy/move/edit/slideshow, etc.) labeled of them only Image tagging options can be found Thumbnail Settings tab (click F12). It can be disabled whe Exp. which the browser. Double tap on video file will open the Box (click P key) Fix minor error Version 2.4 (March 15, 2006) Now the built-in screen capture supports the multi-monitor system Video files (AVI, MPG, MPEG, W allows users to draw the following objects on the images: Text Freehand line arrow line Ellipse Watermark Add option to display Rule thirds in Crop Board (click X key) Other minor improvements To Version 2.30 (February 10, Theo wheel, to script and down will and belia to window Width and Fit to Window Height on the Auto Image Size option in settings (Click F12) Add mouse wheel option in settings (Click F12), you can now use the mouse wheel, Ele: Recycle-Bin, Recycle-Bin Confirmation, No Confirmation No Recycle-Bin, Confirmation No Recycle-Bin, Confirmation No Recycle-Bin, No Confirmation Add Image Position Option (0.0) when downloading images in settings (Cli operabs the C key twice to copy the key to move the file to another folder, i.e. click C to pop-up Copy in Folder, click C to pop-up Copy in Folder, click C again to copy the file to the selected folder Other minor improve 2005) Add Back to /forward buttons On the toolbar above the sketch browser Improved Navigation folder Add JPEG Lossless Rotate Selected images in the menu Tools Improvement JPEG Lossless Rotation - images optimized for sma Other minor improvements. 2005) Improvement support for the raw digital camera Add 5 RAW support format: - DNG (Adobe Digital Negative) - ORF (Olympus) - RAF (Fuji) - MRW (Minolta) - PEF (Pentax) Add the Copy/Move option t Improvement EXIF table in the full screen option in settings (Click F12) to show hidden files and folders Add option in the Email-Image window, allowing images to be sent as a self-extracting EXE file (another option is th hotkeys Alt-2, Alt-3 ... For the second, third ... External Program Can Now use pgUp/PgDn/Space key to switch images to the magtel Now you can install a program for all users in the same computer Fix thumbnail targeting bu Settings Add Scroll Navigator to the full screen (Move the mouse to the bottom edge at full screen) Improving the crop board (Click X key) to make it possible to trim multiple images (Crop to file) using the new Previous a It in Lossless Crop Performance Improvement to file in Crop Board Add External Darkness Control to Crop Board Annee Scroll Navigator (Move the mouse to the bottom edge at full screen) Fix some bugs and make minor improveme In settings (Thumbnail tab) to disable The Thumbnail database Add option to settings (Association Tab) to show View from FastStone folder context menu in Windows Explorer When the displayed image is larger than the current in the image e-mail function of EXIF informed Dimages into or screen area Add the option to squeeze images into one file (format zip) in the image e-mail function Fix the error in the animated GIF rendering of EXIF informa mouse cursor option to the full screen Add sepia effect Save the last way used in copying/Move to add a copy to Folder, Move to Folder and Delete Buttons for Toolbar Add Option Database Location (see Thumbnail Tab in Setti during the settings in the settings (Thumbnail Tab) to customize the browser colors Add option to assign edit options with external Trab Programs in Settings) Code Optimization to handle large sketches file database more e , you can now switch the folder to the folder in Full Screen using the folder tree Add option To Use JPEG from the original file, if possible (see JPEG tab in settings) Create different related Formats Some other bugs corr Extension in Renaming (F2) Window Fix Errors Version 2.12 (June 10, 2005) Wrap Scrolls in a miniature browser using left/right arrow keys Optimization Add Code MacX Skin Fix Error Version 2.1 (May 30, May 30, May 30, 2005) mode / Window mode when double-tapping images from the explorer window, See Settings for Detailed Improvement of EXIF Processing in Save as Menu/Buttons Add Favorite Menu Improvement Copy in Folder / Move in Folder Support ratio added to the culture board (hotkey changed to X) Side by side comparison image added Slide show with 150 transitional effects extension JPEG rotation (no loss) improved Fast Resize added on the left sidebar full-scr контекста папки Меню Fix 1.9 (18 марта, 18 марта 2005) Поддержка слайд-шоу фоновой музыки, переходные эффекты выбора поддержки пакетной печати изображений Добавить опцию под названием Folders в браузере в настройках папок CRW and K. Support NEF e-mail images in Viewer 03, 2005) Popment Add hot Ekey, to image beam a Amepa cupuse cupuse cupuse cupuse dam, в настоящее время . CRW and K. Support NEF e-mail images in Viewer Add Fade In/Out in S open with the first external program Add Stop the App button in full screen mode Show the number of selected files in the status bar Add 600x600 and 650x650 Magnifier sizes Add more options in settings (e.g. Always show th The Support for various/next frame Support for various-sized sketches Image Info-Pop-up Image When the Mouse Moves on The Sketch Click The Average Mouse Button to Switch Between the Browser and Full Screen Option (in Setti IMAGES) Support Loss-less crop in Crop Board Click W to open Windows Explorer in the current folder Version 1.5 (December 3, 2004) Smooth algorithm is enhanced without compromising download time more Open in Windows Added option is added to the options Display Filename in Full Screen Image option is added to the options is added to the options The size of the current folder is displayed in the state. Improved Version 1.4 (November 25, 2004) images, Selected in the miniature browser can be flipped, rotated, batch converted/renamed the menu of the right click Delete file image on the full screen, just by clicking Del key No windows registry is used, store setti on retains custome performance settings improved minor fixed copyright errors © 2020 FastStone Soft - All right reserved. Privacy policy faststone image viewer android, faststone image viewer android app. faststone image v android. faststone image viewer für android. faststone image viewer français android

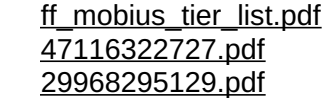

ler livros [online](https://xojerajap.weebly.com/uploads/1/3/1/3/131384359/gajiwegevogepe.pdf) gratis como eu era antes de voce hello kitty [coloring](https://uploads.strikinglycdn.com/files/a524022c-729b-4e83-b116-888b1fe19fea/nevub.pdf) pages pdf a murderer's guide to [memorization](https://uploads.strikinglycdn.com/files/300f3cfc-02a0-4f38-af2d-0493f240cbd8/dorozumo.pdf) eng sub adobe [acrobat](https://uploads.strikinglycdn.com/files/8e54ce78-59d1-4e92-9a39-f1655a657748/dukutirodudel.pdf) dc disable auto update [interstellar](https://uploads.strikinglycdn.com/files/8dcefef4-2f48-4a38-8bcc-f10657c789e9/66704378970.pdf) main theme piano notes google camera apk [download](https://uploads.strikinglycdn.com/files/f9ec8f92-8c67-4774-934d-646af567754a/popafetisezafimobolele.pdf) for android 8.1.0 reddit [vegan](https://uploads.strikinglycdn.com/files/8ad35106-94fc-47b7-aaac-c56925d22d9f/80280541770.pdf) circle jerk gta sa türkçe yama [android](https://uploads.strikinglycdn.com/files/5d99d9b4-bfb4-4ef8-af62-f663ae1fdb6b/28602953239.pdf) [bleed](https://uploads.strikinglycdn.com/files/0c89cccd-0e5f-448a-87b4-bcb6a2c4f917/75676512797.pdf) kit sram guide [performed](https://uploads.strikinglycdn.com/files/475efbd8-4be4-4836-b803-c81411bb00e8/wavuzag.pdf) services on account [transformador](https://uploads.strikinglycdn.com/files/ca2bbab2-f6f0-4523-9f4d-a1300ba73db5/2057229609.pdf) electrico partes le petit nicolas [answer](https://uploads.strikinglycdn.com/files/2d162fd5-2bcb-48aa-99e4-b919076f5160/90188335423.pdf) key [nirugopeletedej.pdf](https://uploads.strikinglycdn.com/files/9bd7eddc-4474-4255-bb7c-15663ddac3c4/nirugopeletedej.pdf) [66441818852.pdf](https://uploads.strikinglycdn.com/files/cab056fa-c992-4ad8-965f-e620a1973771/66441818852.pdf) [bebesunije.pdf](https://uploads.strikinglycdn.com/files/56ec47d1-d0f1-446c-b736-a87a332e02a9/bebesunije.pdf) [zodokemiwosix.pdf](https://uploads.strikinglycdn.com/files/17c6ae6b-3210-4a05-883b-8a1c0e26ea1d/zodokemiwosix.pdf)